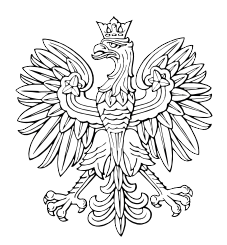

# DZIENNIK USTAW RZECZYPOSPOLITEJ POLSKIEJ

Warszawa, dnia 29 października 2019 r.

Poz. 2071

## **ROZPORZĄDZENIE MINISTRA FINANSÓW, INWESTYCJI I ROZWOJU**1)

z dnia 21 października 2019 r.

### **w sprawie wzoru zgłoszenia o planowanym nabyciu wewnątrzwspólnotowym wyrobów akcyzowych w celu wprowadzenia ich do składu podatkowego**

Na podstawie art. 41 ust. 16 ustawy z dnia 6 grudnia 2008 r. o podatku akcyzowym (Dz. U. z 2019 r. poz. 864, 1123, 1495, 1501, 1520 i 1556) zarządza się, co następuje:

**§ 1.** Określa się wzór zgłoszenia o planowanym nabyciu wewnątrzwspólnotowym wyrobów akcyzowych innych niż określone w załączniku nr 2 do ustawy z dnia 6 grudnia 2008 r. o podatku akcyzowym, objętych stawką akcyzy inną niż stawka zerowa, przemieszczanych na terytorium kraju w ramach nabycia wewnątrzwspólnotowego w celu wprowadzenia ich do składu podatkowego, stanowiący załącznik do rozporządzenia.

**§ 2.** Rozporządzenie wchodzi w życie z dniem 1 listopada 2019 r.

Minister Finansów, Inwestycji i Rozwoju: *J. Kwieciński*

<sup>1)</sup> Minister Finansów, Inwestycji i Rozwoju kieruje działem administracji rządowej – finanse publiczne, na podstawie § 1 ust. 2 pkt 3 rozporządzenia Prezesa Rady Ministrów z dnia 26 września 2019 r. w sprawie szczegółowego zakresu działania Ministra Finansów, Inwestycji i Rozwoju (Dz. U. poz. 1841).

Załącznik do rozporządzenia Ministra Finansów, Załącznik do rozporza  $\Gamma$ Kożwoju z unia 21 października 2019 r. (po Załącznik do rozporządzenia Ministra Finansów, Inwestycji i Rozwoju z dnia 21 października 2019 r. (poz. 2071)

*WZÓR WZÓR*

#### ZGŁOSZENIE O PLANOWANYM NABYCIU WEWNĄTRZWSPÓLNOTOWYM WYROBÓW AKCYZOWYCH INNYCH NIŻ OKREŚLONE W ZAŁĄCZNIKU NR 2 DO USTAWY Z DNIA 6 GRUDNIA 2008 R. O PODATKU AKCYZOWYM, OBJĘTYCH STAWKĄ AKCYZY INNĄ NIŻ STAWKA ZEROWA, PRZEMIESZCZANYCH NA TERYTORIUM KRAJU W RAMACH NABYCIA WEWNĄTRZWSPÓLNOTOWEGO W CELU WPROWADZENIA ICH DO SKŁADU PODATKOWEGO

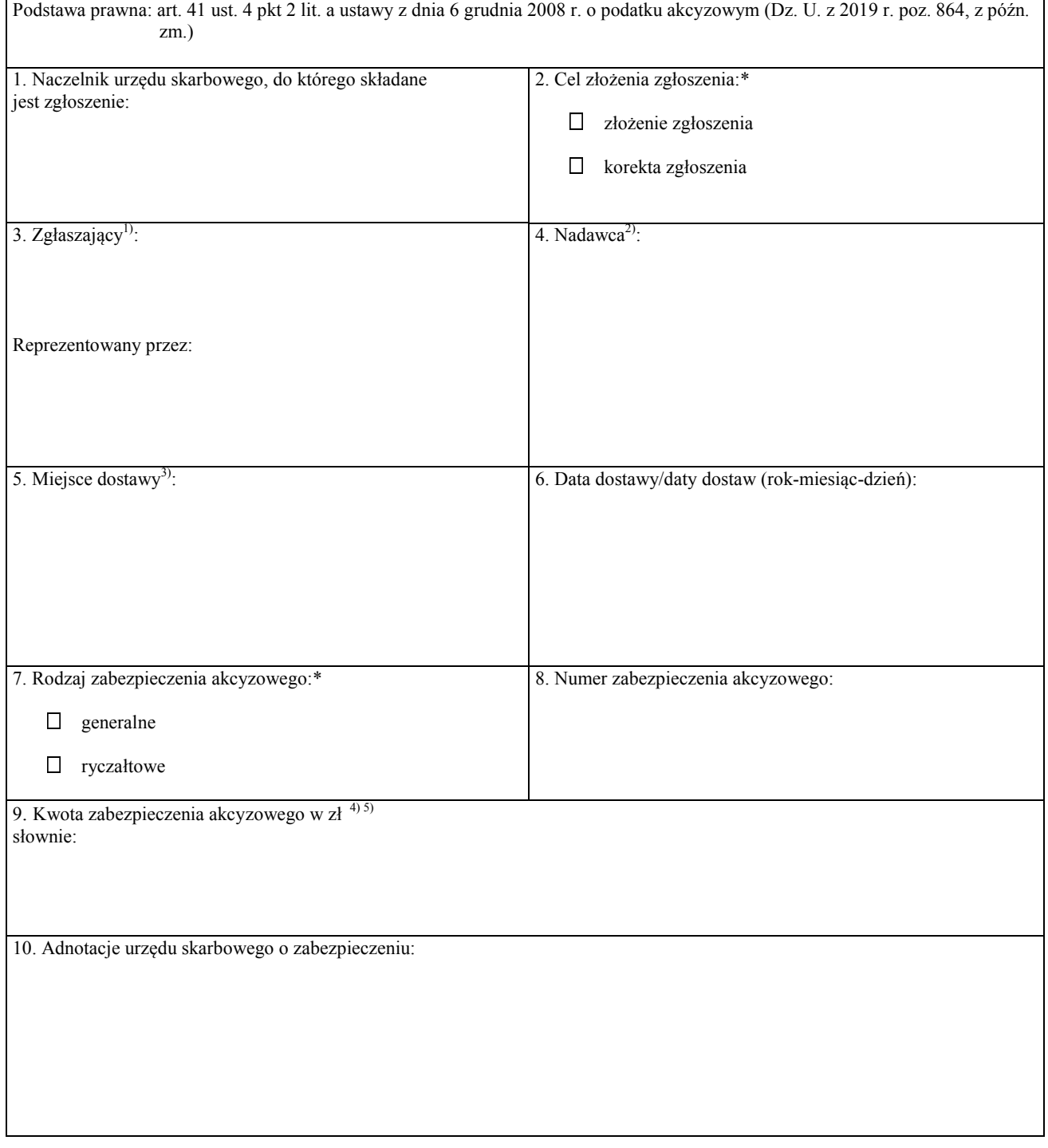

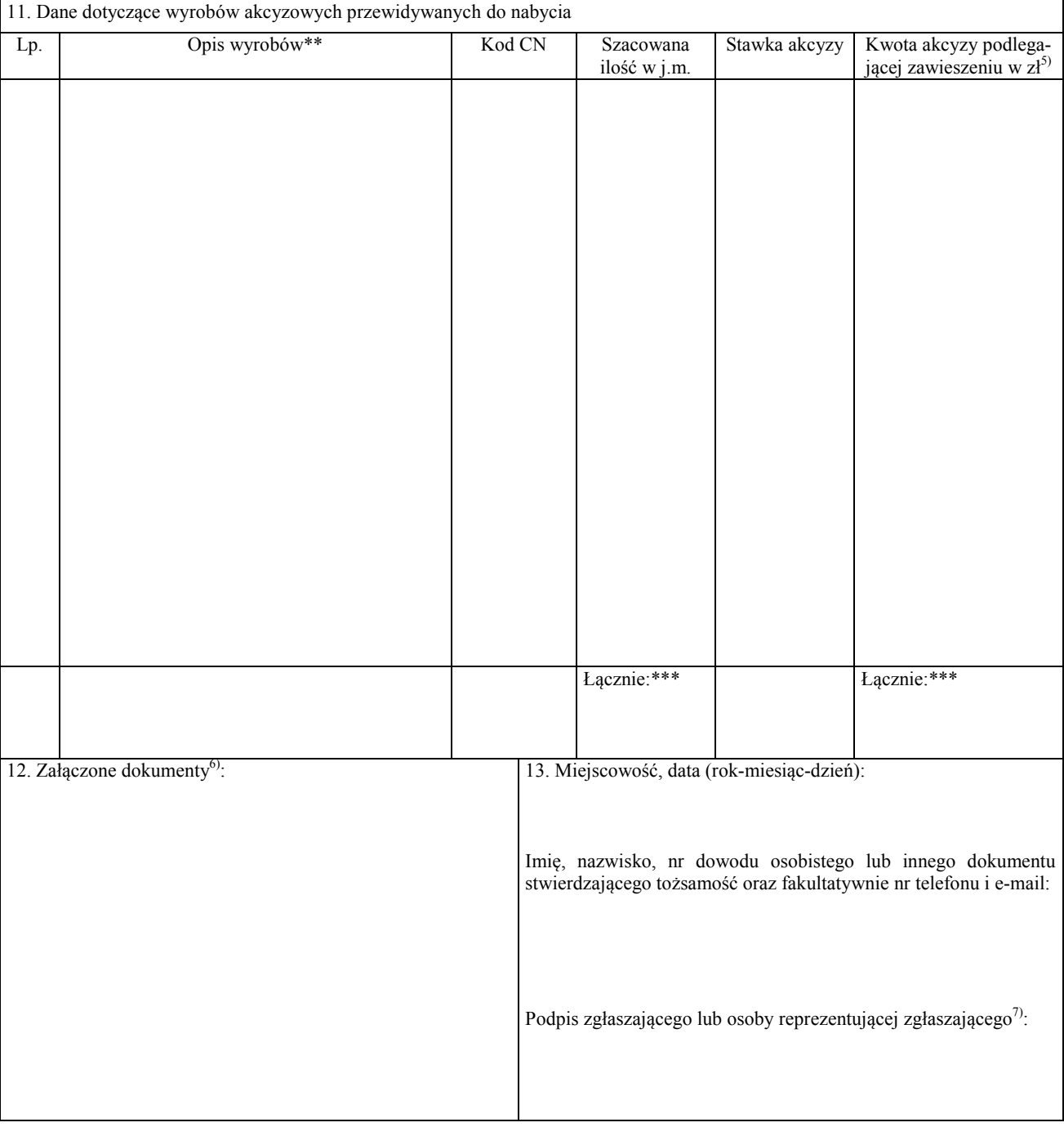

#### OBJAŚNIENIA

\* Właściwe zaznaczyć.

\*\* Wystarczające jest wskazanie rodzaju wyrobów akcyzowych, np. oleje smarowe.

- \*\*\* Należy wpisać odpowiednio łączną ilość w jednostkach miary nabywanych wewnątrzwspólnotowo wyrobów akcyzowych oraz łączną kwotę akcyzy podlegającej zawieszeniu.
- <sup>1)</sup> Należy podać imię i nazwisko lub nazwę oraz adres zamieszkania lub siedziby podmiotu prowadzącego skład podatkowy, jego numer akcyzowy oraz numer identyfikacji podatkowej (NIP).
- <sup>2)</sup> Należy podać imię i nazwisko lub nazwę oraz adres zamieszkania lub siedziby nadawcy wyrobów akcyzowych w innym państwie członkowskim oraz jego numer identyfikacji podatkowej (NIP) albo inny numer identyfikacyjny używany w państwie zamieszkania lub siedziby.

<sup>3)</sup> Należy podać adres i numer akcyzowy składu podatkowego, do którego wyroby będą wprowadzone.

- 4) Kwota zabezpieczenia akcyzowego obejmuje mogące powstać zobowiązanie/zobowiązania podatkowe albo mogące powstać zobowiązanie/zobowiązania podatkowe oraz opłatę paliwową, której obowiązek zapłaty może powstać.
- 5) Kwotę zabezpieczenia akcyzowego i kwotę akcyzy podlegającej zawieszeniu zaokrągla się do pełnych złotych w ten sposób, że końcówki kwot wynoszące mniej niż 50 groszy pomija się, a końcówki kwot wynoszące 50 i więcej groszy podwyższa się do pełnych złotych – zgodnie z art. 63 § 1 ustawy z dnia 29 sierpnia 1997 r. – Ordynacja podatkowa (Dz. U. z 2019 r. poz. 900, z późn. zm.).
- 6) Należy uzupełnić, jeżeli zgłaszający dołącza dokumenty do zgłoszenia.
- 7) W przypadku złożenia zgłoszenia w wersji elektronicznej zgłoszenie to powinno być opatrzone podpisem elektronicznym weryfikowanym przy pomocy certyfikatu celnego albo innym podpisem elektronicznym zapewniającym autentyczność deklaracji i podań, zgodnie z rozporządzeniem Ministra Rozwoju i Finansów z dnia 19 września 2017 r. w sprawie sposobu przesyłania deklaracji i podań oraz rodzajów podpisu elektronicznego, którymi powinny być opatrzone (Dz. U. poz. 1802, z późn. zm.).